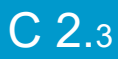

## 3 jours / 21 heures

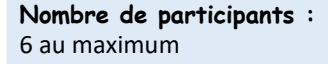

**Durée :**  3 jours / 21 heures

**Horaires :**  9h00-12h00 / 13h00-17h00

**Lieu :**  Rochefort

**Intervenant :**  Yannick SIMONET

#### **Moyens pédagogiques :**

Un poste informatique par stagiaire. Stage animé par un formateur professionnel permanent du CRIR.

PC de l'animateur équipé d'un vidéoprojecteur. Support de cours remis à chaque participant.

#### **Méthodes mobilisées :**

Alternance de cours et de travaux pratiques adaptés aux besoins exprimés.

**Validation :**  Certificat de réalisation

**Éligible CPF :** 

Certification TOSA WORDPRESS Éditeur ISOGRAD Code CPF : RS6208 Créé au RS le 14-12-2022

**Objectif** Créer un site web simple, incorporer les textes et les images, créer des liens hypertextes et publier un site web en ligne

Pré-requis Être familiarisé à l'environnement micro-informatique et savoir naviguer sur internet.

Public Tout public devant gérer le contenu d'un site Web

Programme détaillé

1 - LES PRINCIPES (1h) Principes d'Internet (serveur, hébergeur, FAI) Site Web statique et site Web dynamique Pourquoi utiliser CMS ? (WordPress) Exemples de sites WordPress Définir l'arborescence du site Classer les contenus par catégories

2 – INSTALLATION (2h) Télécharger les dernières versions. Installer un client FTP Installer WordPress. Paramétrages. et configuration Site et console (Frontend et Backend) Choisir un thème

3 - STRUCTURE D'UNE PAGE (4h) Les zones d'affichage utiliser l'éditeur « Elementor » Les sections et widgets d'Elementor

4 - LES ARTICLES (2h) Sections et catégories Créer un article, mise en forme de l'article Gérer les articles, les articles longs

5 - LES IMAGES (1h) Gérer les dossiers de médias Ajouter des images

6 - LES MENUS (2h) Créer un nouveau menu Gérer les éléments de menus Gérer les menus

Créer un site avec

**WORDPRESS** 

7 - LES CONTACTS (1h) Ajouter un contact Ajouter une extension de contact

8 - GESTION DES UTILISATEURS (1h) Ajouter des utilisateurs Les catégories d'utilisateurs Gérer les droits d'édition

9 - LES ELEMENTS EXTERNES (3h) Insérer une carte Google Map Insérer une vidéo Utiliser des extensions de Tiers

10 - LES THÈMES (1h) Principe des thèmes Télécharger, installer, gérer les thèmes Thème en fonction de la page

11 - PERSONNALISER LES THÈMES (3h) Identifier les images du thème Changer une image du thème Les styles CSS Modifier les styles du thème

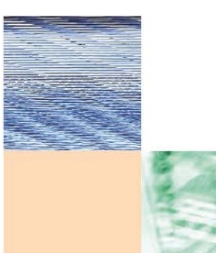

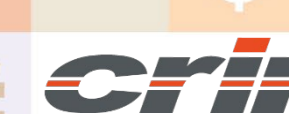

N° déclaration d'activité : 54 17 00227 17

Actualisé le 22/01/2024

CENTRE DE RESSOURCES INFORMATIQUES DE ROCHEFORT 2 rue de l'école de dressage - BP 80282 - 17312 – ROCHEFORT Tél : 05 46 99 71 10 - contact@crir.fr - www.crir.fr

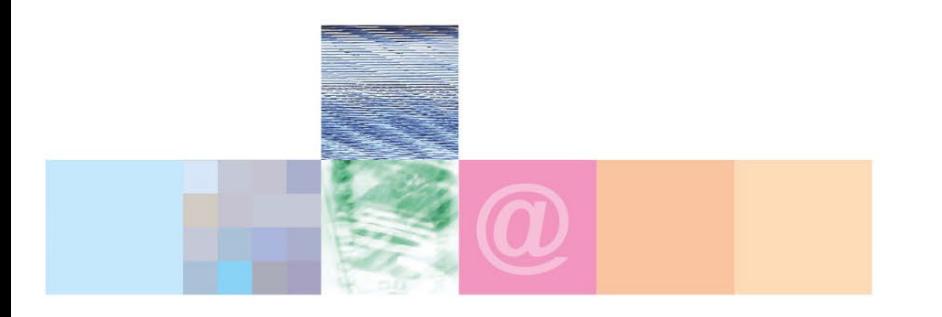

# Créer un site avec **WORDPRESS**

#### **Approche pédagogique :**

Les différentes séquences de formation sont mises en œuvre à l'aide des techniques pédagogiques suivantes dans le cadre d'une méthode active : Études de cas, exposés, démonstrations, exercices applicatifs...

#### **Dispositif d'évaluation :**

- Évaluation diagnostique en début de formation à travers la réalisation d'un QCM
- Évaluation de la progression des apprenants au cours de la formation
- Évaluation de l'atteinte des objectifs en fin de formation à travers d'une certification, QCM ou exercice

#### **Les indicateurs de résultat et de performance**

Accessible grâce au lien ci-dessous :<http://crir.fr/satisfaction-client.php>

#### **Certification**

Cette formation prépare à la certification TOSA WORDPRESS d'ISOGRAD, inscrite au Répertoire Spécifique de France Compétences sous la référence RS6208 depuis le 14-12-2022. Dans le cas d'un financement de la formation par le Compte Personnel de Formation (CPF), les apprenants ont l'obligation de passer cet examen de certification.

### **Présentation de la certification TOSA :**

<http://www.crir.fr/certification-tosa.php>

#### **Modalités et délais d'accès :**

Les délais d'accès moyens à la formation sont de 2 à 3 semaines à partir de la réception de l'ensemble des documents contractuels. Une inscription 48 heures avant le début de la formation est néanmoins nécessaire.

#### **Accessibilité aux personnes en situation de handicap :**

La formation est accessible aux personnes en situation de handicap. Une étude des conditions d'accès et des moyens de compensation sera réalisé en amont de l'inscription afin d'identifier plus précisément les conditions de réalisation et de faisabilité de la formation. Les locaux de formation du site de sont accessibles aux personnes en situation de handicap.

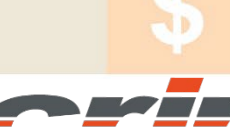

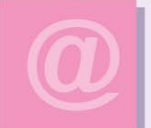

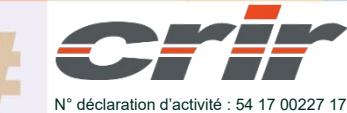

CENTRE DE RESSOURCES INFORMATIQUES DE ROCHEFORT 2 rue de l'école de dressage - BP 80282 - 17312 – ROCHEFORT Tél : 05 46 99 71 10 - contact@crir.fr - www.crir.fr

Actualisé le 22/01/2024